Сибирский государственный университет телекоммуникация и информатики

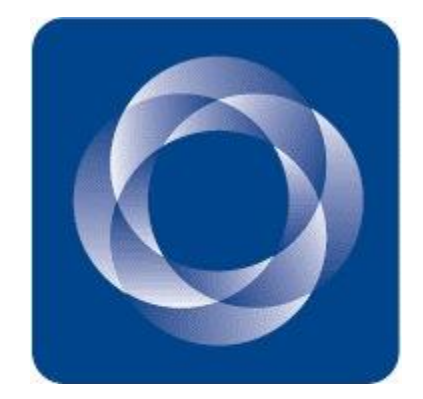

# **ИНФОРМАЦИОННОЕ ОБЕСПЕЧЕНИЕ ИС. ПРОЕКТИРОВАНИЕ И РАЗРАБОТКА БАЗЫ ДАННЫХ**

Ведущий: доцент кафедры математического моделирования бизнес-процессов, кандидат технических наук, доцент Полетайкин Алексей Николаевич

### Обеспечение подсистемы ИС

Обеспечивающая часть ИС предназначена для разного рода обеспечения реализации автоматизированных функций ИС. Подсистемы, входящие в обеспечивающую часть ИС, называются *обеспечивающими подсистемами ИС.*

*Информационное обеспечение ИС* – совокупность единой системы классификаций и кодирования технико-экономической информации, унифицированных систем документации и массивов информации, используемых в ИС.

*Лингвистическое обеспечение ИС* – совокупность научно-технических терминов и других языковых средств, используемых в ИС, а также правил формализации естественного языка, включая методы сжатия и развертывания текстов в целях повышения эффективности машинной обработки информации и облегчения общения человека с машиной.

*Техническое обеспечение ИС* – комплекс технических средств (КТС), предназначенных для обеспечения работы ИС, включая Internet.

*Математическое обеспечение ИС* – совокупность математических методов, математических моделей и алгоритмов для решения задач и обработки информации с применением вычислительной техники в ИС.

*Программное обеспечение ИС* – совокупность программ для различных целей и задач ИС и обеспечения функционирования комплекса технических средств ИС, включая Internet.

*Экономическое обеспечение ИС* – совокупность экономических показателей и методик их расчета, используемая для обоснования целесообразности работ по обработки информации.

# Информационное обеспечение ИС

- **Информация (в широком смысле) сведения об окружающем мире**, которые могут быть получены от взаимодействия с ним, приспособления к нему и изменения его в процессе взаимодействия.
- Основными источниками информации на предприятии являются различного рода документы.
- **Информационный процесс всегда направлен**. В административно-хозяйственной сфере он устанавливает отношение между корреспондентом и адресатом, между создателем и потребителем информации.

### **При создании ИС необходимо знать**:

- суммарное количество информации, обращающейся в системе
- интенсивность инфообработки отношение скорости обращения и обработки информации к ее количеству (административно-хозяйственной, как правило, в документах, документо-строках)

### **ДОКУМЕНТООБОРОТ определяет последовательность прохождения документов с момента их составления или получения**

### **до момента их обработки и использования**

Основные принципы правильной организации документооборота:

- рациональное и своевременное составление документов;
- последовательность охвата документами всех процессов деятельности предприятия;
- взаимосвязанность документов;
- сокращение (оптимизация) путей прохождения документов;
- систематическое изучение и совершенствование документооборота.

### Рациональное составление документов предусматривает:

- сокращение числа заполняемых документов;
- расположение показателей в логической последовательности, удобной для дальнейшей компьютерной обработки;
- уменьшение количества документов.

Такой рациональный подход упрощает документацию и сокращает документооборот за счет:

- уменьшения трудоемкости ее заполнения,
- сокращения цикла обработки,
- упрощения компьютерной обработки.
- В отдельных случаях разрабатываются новые документы. Вновь разрабатываемые для ИС формы документов должны обеспечивать:
- − использование существующих форм документов, пригодных для компьютерной обработки;
- унификацию документации;
- соответствие документации требованиям государственных органов управления, которые являются обязательными для предприятий и организаций экономики страны.
- После анализа документооборота предприятия составляется информационная модель, которая наиболее полно отражает места возникновения документов, их характеристики (количественные и качественные), направления движения, процесс обработки и передачи потребителю.
- Такая модель необходима для упорядочения структуры документооборота и определения оптимального пути следования, а также для устранения избыточности информации.

### Информационная модель ИС ведения договоров и формирования заявок на изготовление готовой продукции

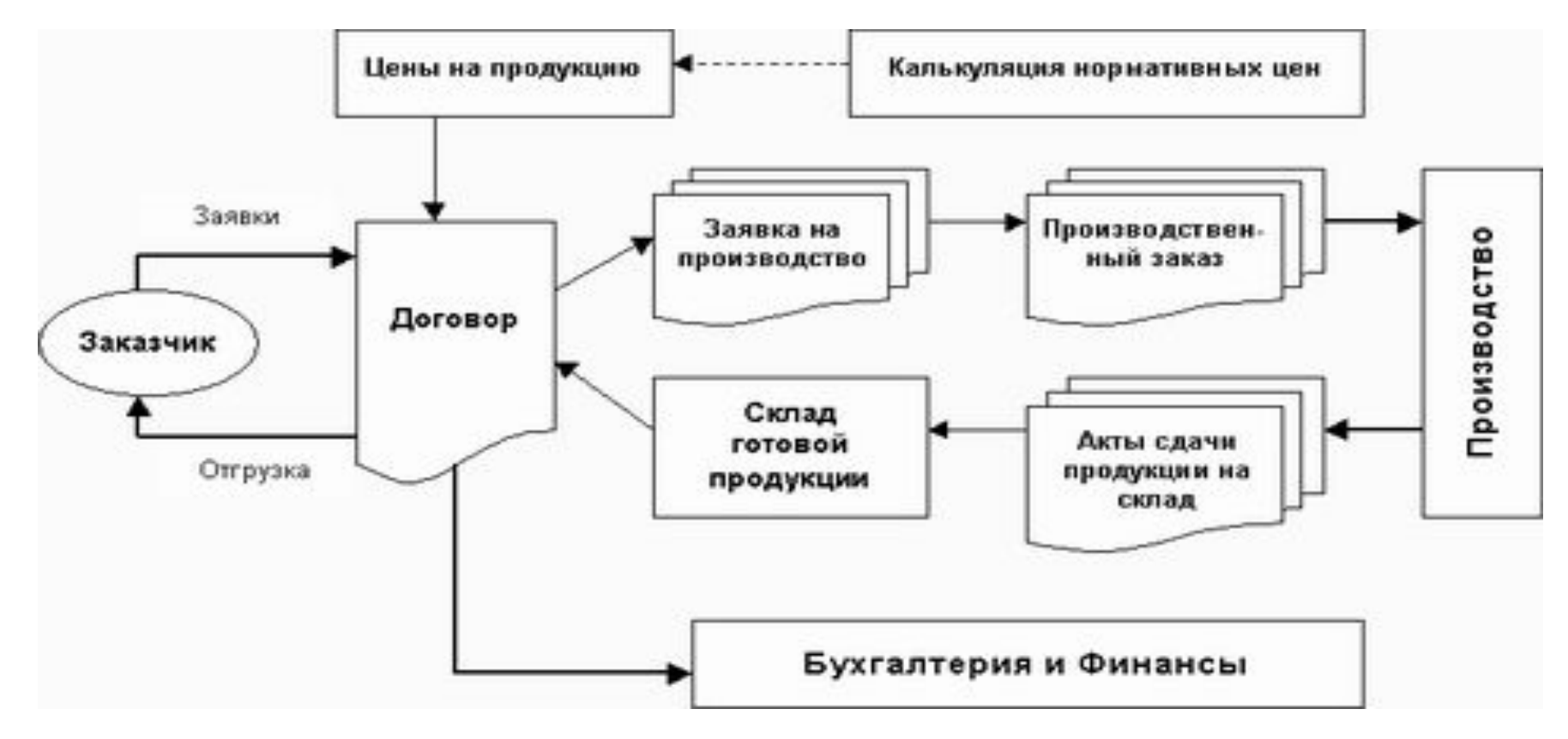

- сведения о менеджерах, контрагентах, товарах;
- ❖ договор со спецификацией о продаже готовой продукции;
- 

### <u>Входная информация:</u> Выходная информация:

- счет-фактура контрагенту;
- ❖ заявка на изготовление готовой продукции;
- ◆ спецификация к договору. • • • отчет о выполнении договоров. • 6

### Схема информационных потоков (документооборота) в условиях ИС

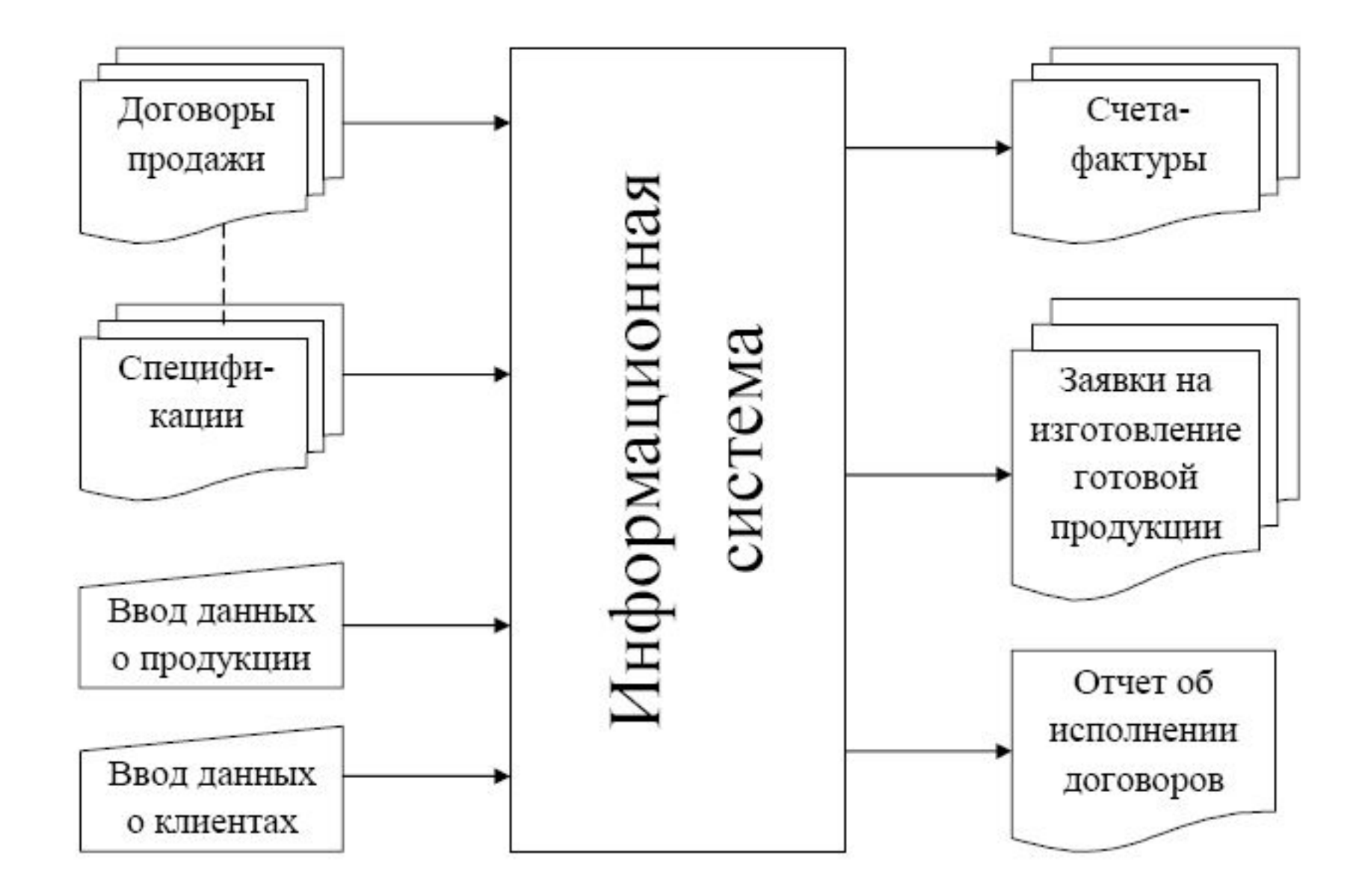

# Лабораторная работа 2 (5) – Разработка базы данных ИС Построение инфологической модели данных

- 1. Идентификация сущностей инфологической модели базы данных ИС и определение связей между ними.
- изучение массива входной нормативно-справочной (условно-постоянной) информации, определение состав соответствующих справочников;
- изучение массива входной оперативной (текущей) информации, структурирование его по ключевым сущностям с указанием всех атрибутов.

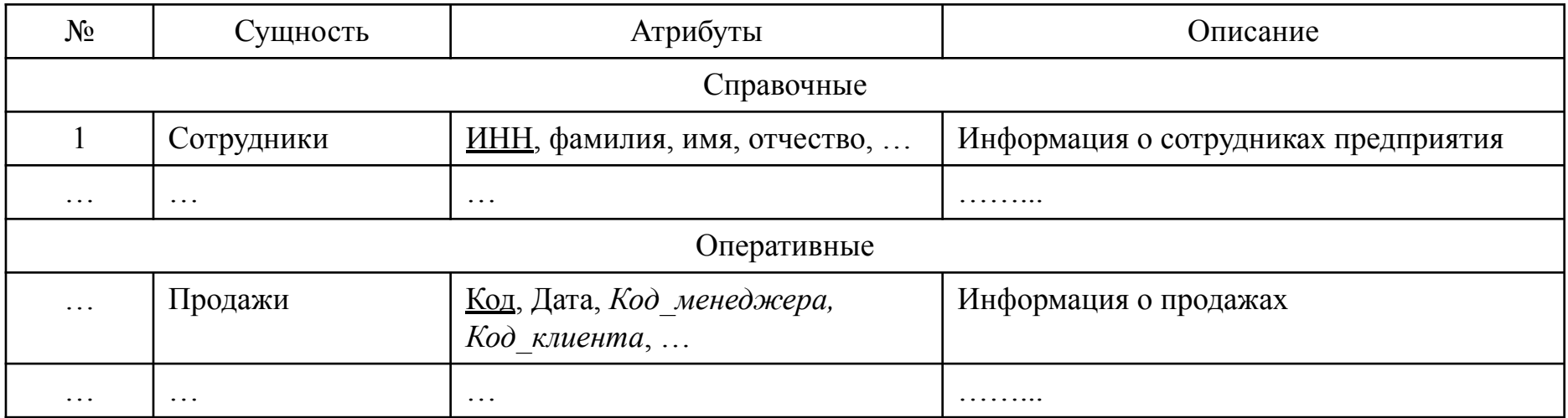

# CASE-средства из числа свободно распространяемого инструментального ПО:

−SQL Power Architect http://www.sqlpower.ca/page/architect

−Open System Architect http://www.codebydesign.com/SystemArchitect/downloads/

−DB Designer http://www.fabforce.net/dbdesigner4/

−Mogwai ERDesigner NG http://mogwai.sourceforge.net/erdesignerng.html

# Лабораторная работа 2 (5) – Разработка базы данных ИС Построение инфологической модели данных

### **2. Разработка ER-диаграммы логической модели данных при помощи CASE-средства ERWin.**

На модели данных возможны два типа связи:

- **1. Идентифицирующая связь.** Изображается сплошной линией.
- Сущность-потомок является зависимой сущностью.
- Сущность-родитель может быть как независимой, так и зависимой от идентификатора сущностью ( это определяется ее связями с другими сущностями).
- Внешний ключ в дочерний сущности также становится частью первичного ключа.
- Значение внешнего ключа не может быть NULL.

*Пример: Продажи – Элементы продажи.*

- **2. Неидентифицирующая связь** изображается пунктирной линией.
- Сущность-потомок будет независимой от идентификатора, если она не является также сущностью-потомком в какой-либо идентифицирующей связи.
- Значение внешнего ключа может быть как NULL, так и NOT NULL.

*Пример: Отделы – Сотрудники.*

### Логическая модель данных ИС ведения договоров с заказчиками

# Лабораторная работа 2 (5) – Разработка базы данных ИС Построение инфологической модели данных

- Нормализация сущностей логической модели данных не менее чем в ЗНФ. 1.
- Разработка ER-диаграммы физической модели данных при помощи CASE-средства 2. ERWin.
	- При построении физической модели следует в меню Database  $\rightarrow$  Choose Database... выбрать необходимый формат проектируемой БД (например, ODBC, либо SQL Server), а также определить тип данных по умолчанию.
	- При построении физической модели следует внимательно следить за типами данных атрибутов сущностей. Для отслеживания типов данных следует включить опцию отображения типов данных (Format → Table Display → Column Datatype).
	- В зависимости от предметной области количество сущностей в модели может быть различным:
		- для логической модели это  $3-7$  сущностей, бо́льшая часть из которых справочные.
- Докумен фиринастой состава фибической мостей и полника: из которых справочные.

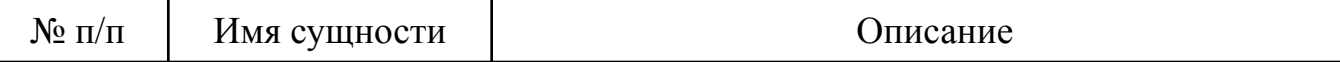

Физическая модель данных ИС

### Разработка базы данных в СУБД Microsoft SQL Server

- 1. Генерация SQL-кода для создания реляционной базы данных ИС:
	- При помощи CASE-средства ER-Win открыть физическую модель и вызвать диалог генерации SQL-кода (меню Tools → Forward Engineer → Schema Generation…).
	- Если используется формат БД SQL Server, то следует отключить генерацию триггеров, для чего в группе триггер поснимать все птички.
	- Нажать на кнопку Preview....
	- В появившемся диалоговом окне скопировать сгенерированный код в буфер обмена.

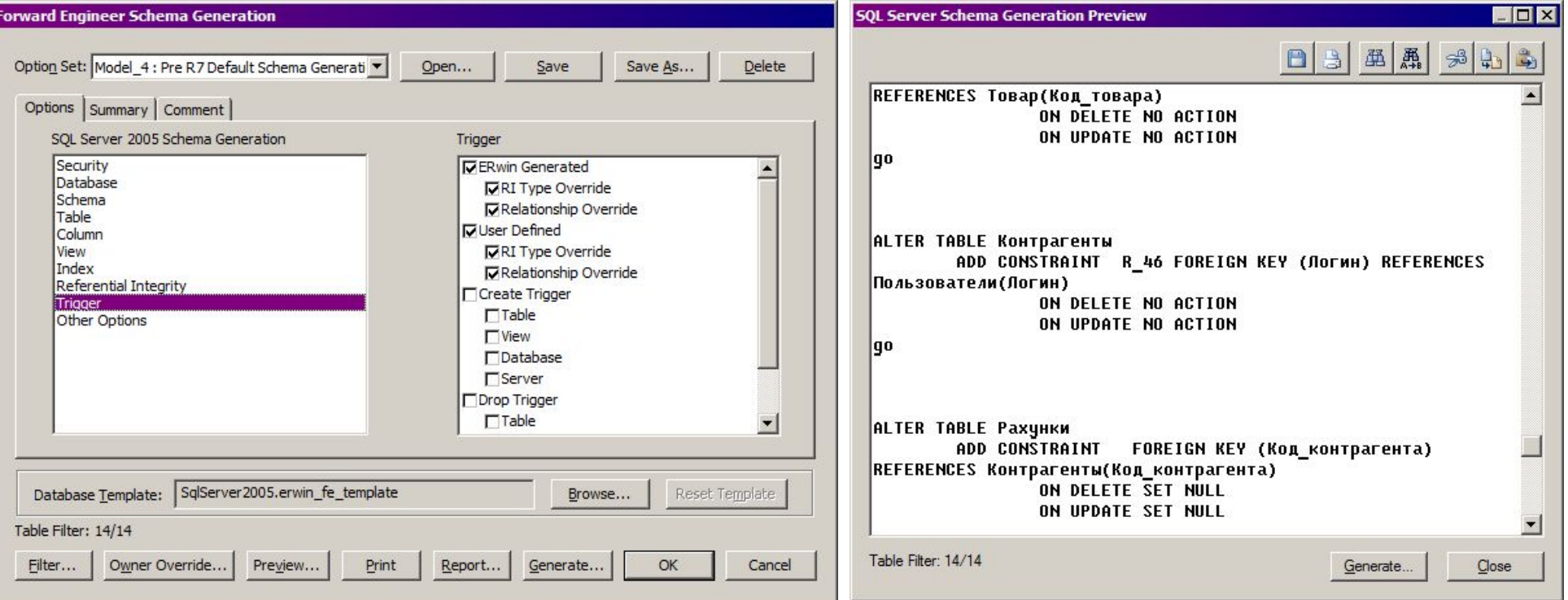

14

# Разработка базы данных в СУБД Microsoft SQL Server

- 2. Создание БД в СУБД Microsoft SQL Server
	- В среде SQL Server Management Studio посредством команды CREATE DATABASE создать пустую базу данных.
	- Создать новый запрос, вставить из буфера сгенерированный SQL-код и выполнить его.
	- При необходимости доработать структуру БД, используя режим конструктора таблиц. В случае использования MS SQL Server 2012 или выше предварительно следует разрешить сохранение изменений, требующих повторного создания таблицы.

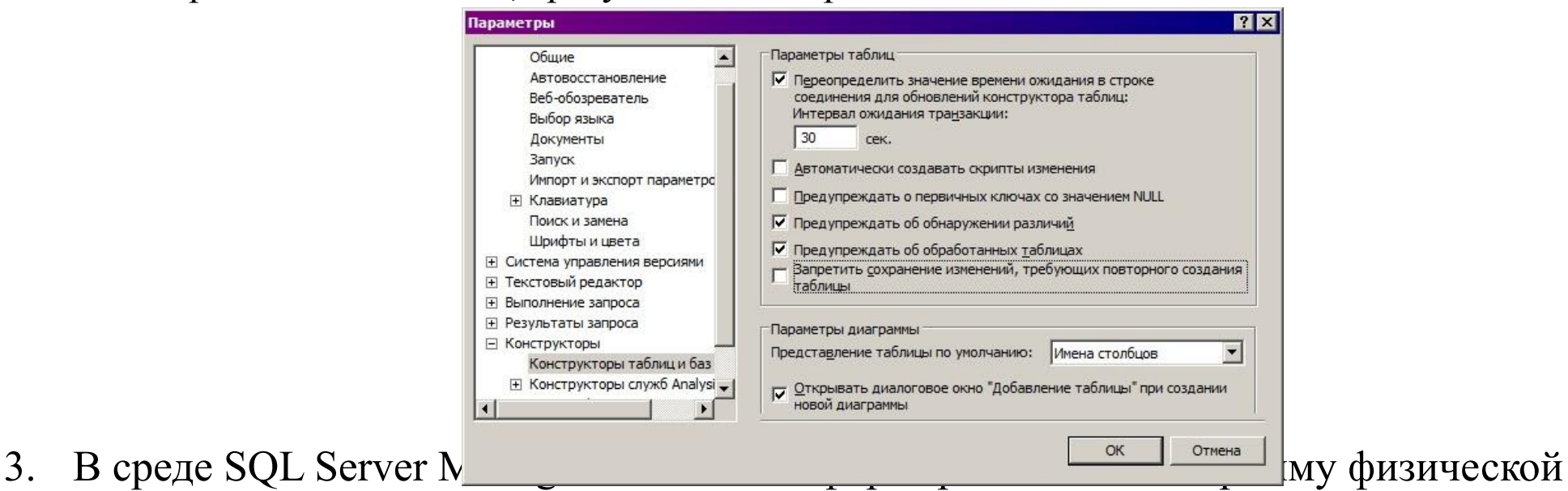

модели данных.

### Даталогическая модель данных

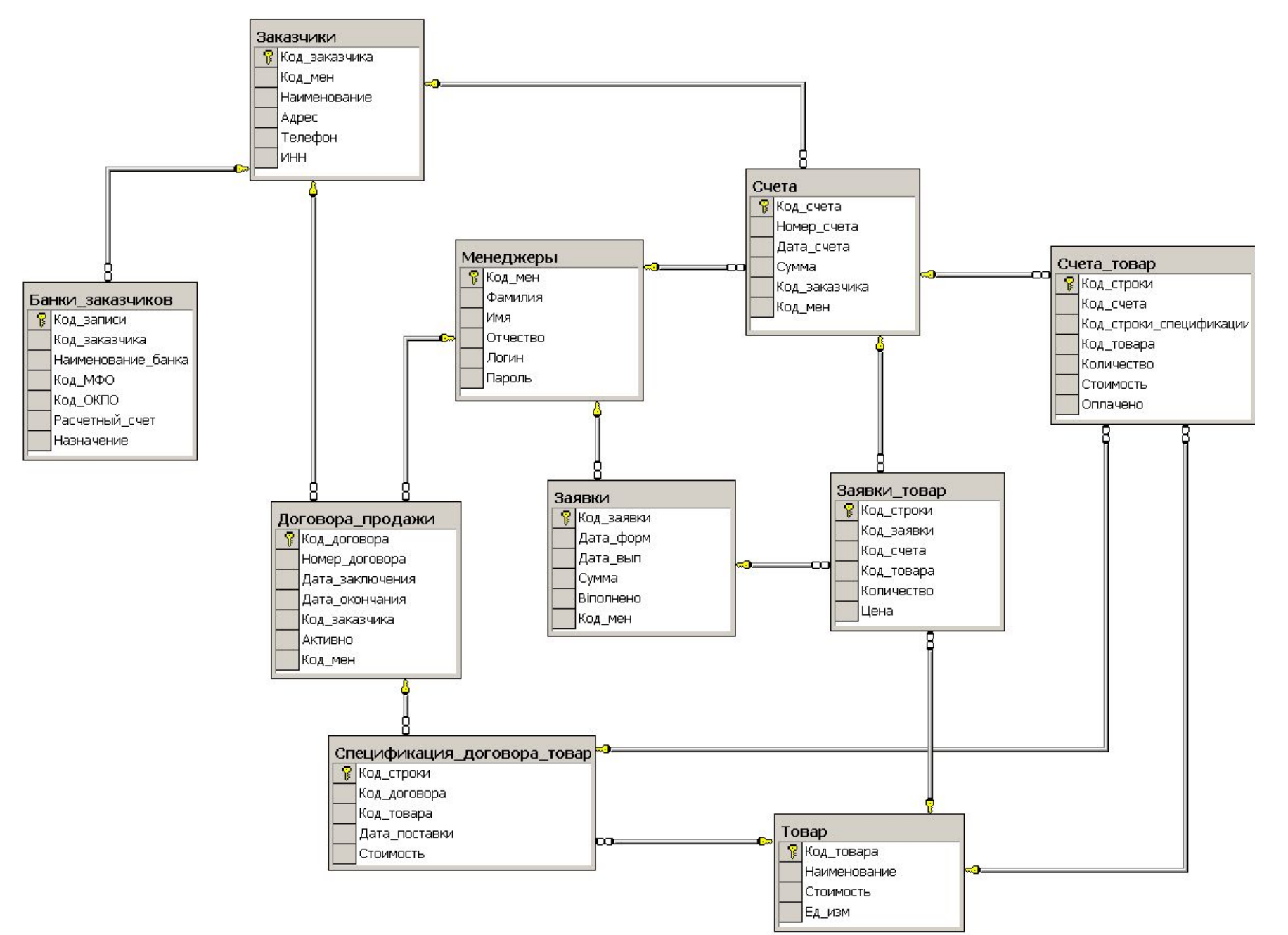

Рекомендуемый материал для изучения.

- 1. Разделы 3 4 конспекта лекций.
- 2. Учебное пособие, разделы 5.2 и 6.1.

*Ссылка на запись данного вебинара будет направлена зарегистрированным участникам на электронную почту.*

Возможные контакты:

- Электронная почта: **alex.poletaykin@gmail.com;**
- Контактные данные в Skype: логин polietaikin;

### АНОНС ВЕБИНАРА 12.04.2021 г.

### ПРОЕКТИРОВАНИЕ И РАЗРАБОТКА ПРОГРАММНОГО ОБЕСПЕЧЕНИЯ ИС

<u>Для кого этот вебинар:</u> для студентов, изучающих курс «Проектирование информационных систем».

На вебинаре Вы узнаете:

- √ Что такое программное обеспечение ИС, каково его назначение и состав.
- Типовой состав и структуру ПО ИС управления предприятием.
- √ Основные подходы и инструменты для проектирования и разработки ПО ИС.
- √ Методы и способы программирования инфообработки задач ИС управления предприятием.

Вы научитесь:

- √ Формировать структуру ПО ИС управления предприятием.
- Разрабатывать проектные решения по разработке ПО ИС.
- √ Применять CASE-средства для проектирования ПО ИС.
- Разрабатывать программные решения для реализации автоматизированных функций ИС.

# СПАСИБО ЗА ВНИМАНИЕ!